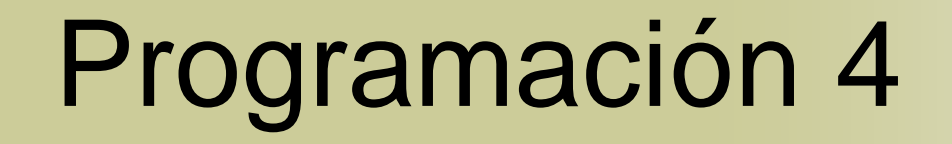

### **Diseño**

Diseño de la Estructura de una Colaboración

# Contenido

Introducción

### Diagrama de Clases de Diseño

# Introducción

- La asignación de responsabilidades ha sido completada
- La parte dinámica de la colaboración que se está diseñando ha sido determinada
- Habiendo finalizado la construcción de los diagramas de comunicación es posible especificar la parte estructural de la colaboración

# Introducción (2)

- Esta especificación se realizará mediante los diagramas de clases de UML
- **Estos diagramas:** 
	- Ilustran la estructura de la solución
	- Están anotados con información de diseño, como por ejemplo operaciones y navegabilidades
- Al artefacto resultante lo llamamos **Diagrama de Clases de Diseño** (DCD) y será incluido en el Modelo de Diseño

### Diagrama de Clases de Diseño

- Un Diagrama de Clases de Diseño especifica la estructura de una colaboración
- **Los elementos que contiene son** representaciones gráficas de algunos elementos de diseño contenidos en el modelo
- Los elementos a incluir son solamente aquellos que sean necesarios para solucionar el/los caso/s de uso realizado/s por la colaboración

### Diagrama de Clases de Diseño (2).

### **Elementos de diseño a incluir:**

- Clases, asociaciones y atributos
- Navegabilidades de asociaciones
- Operaciones de clases y existencia de métodos
- o Interfaces con sus operaciones
- o Información acerca del tipo de los atributos y de los valores devueltos por las operaciones (incluyendo datatypes)
- Generalizaciones entre clases o interfaces
- Dependencias entre elementos

# Construcción de un DCD

### Para la construcción de un DCD:

- 1. Identificar todas las clases que participan de la solución de los casos de uso. Hacer esto analizando los diagramas de comunicación
- 2. Incluirlas en un el diagrama de clases
- 3. Replicar los atributos de los conceptos correspondientes en el Modelo de Dominio, agregando aquellos nuevos que sean necesarios
- 4. Agregar las operaciones correspondientes a cada clase analizando los diagramas de comunicación

# Construcción de un DCD (2)

Para la construcción de un DCD (cont.):

- 5. Agregar la información de tipos a los atributos y operaciones
- 6. Agregar las asociaciones necesarias para permitir las visibilidades por atributo requeridas en los diagramas de comunicación
- 7. Agregar navegabilidades para indicar la dirección de cada visibilidad por atributo
- 8. Agregar dependencias para reflejar los demás tipos de visibilidades existentes
- 9. Agregar interfaces, fábricas y datatypes

### Construcción de un DCD Información Previa (Dominio)

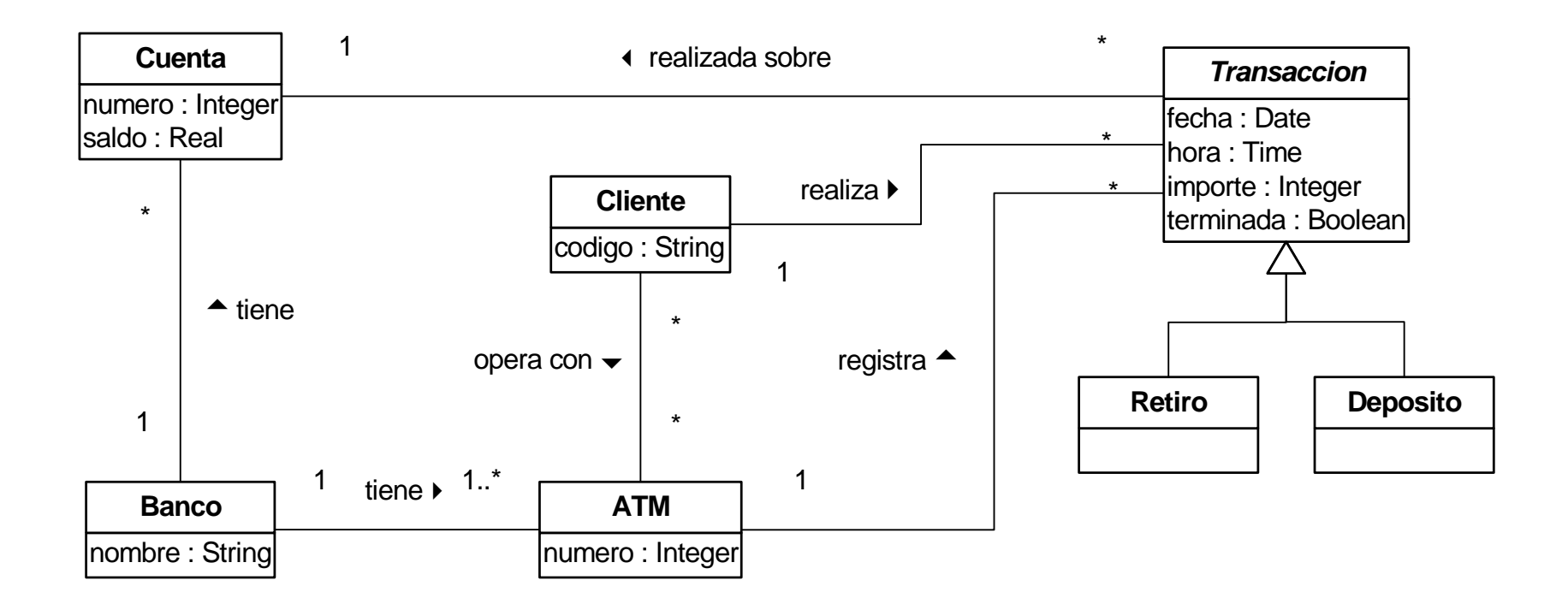

### Construcción de un DCD Información Previa (Interacciones) \_

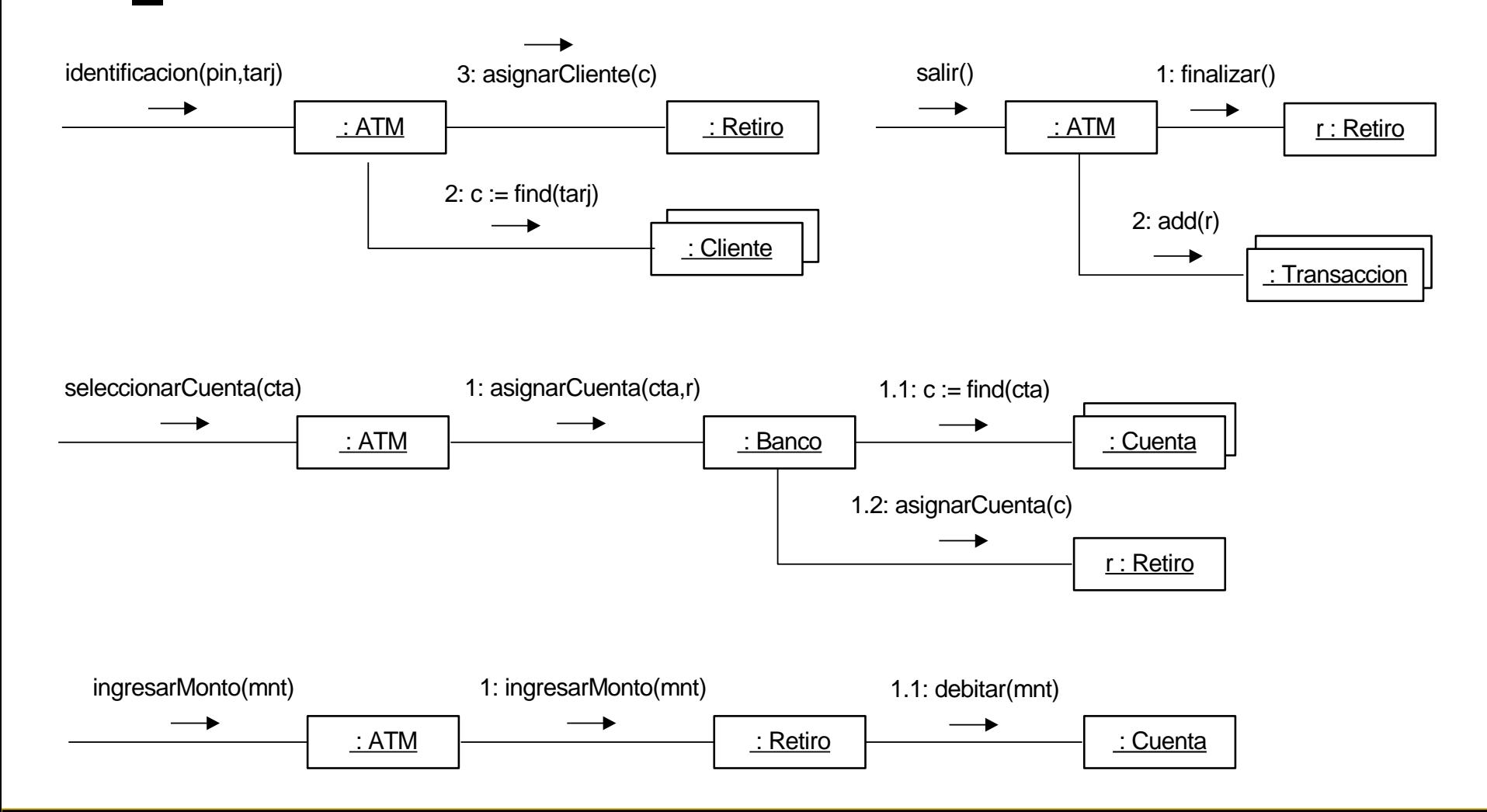

Programación 4 | Diseño: Diseño de la Estructura de una Colaboración www.fing.edu.uy/inco/cursos/prog4 | 2012 | 10

### Identificar las Clases e Ilustrarlas Pasos 1, 2 y 3

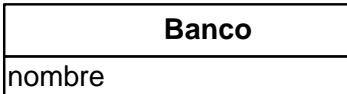

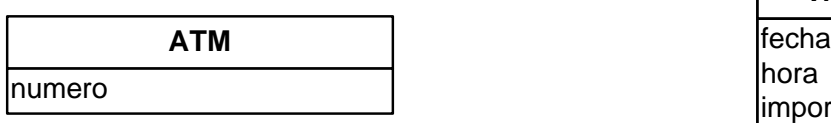

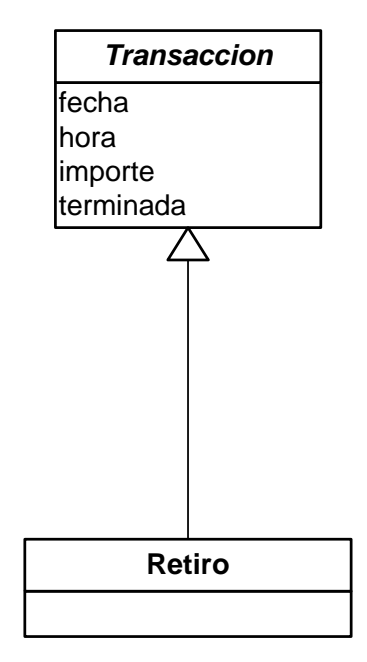

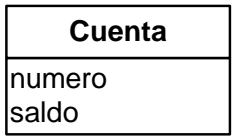

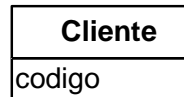

### Agregar Operaciones y Métodos Paso 4

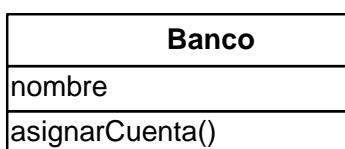

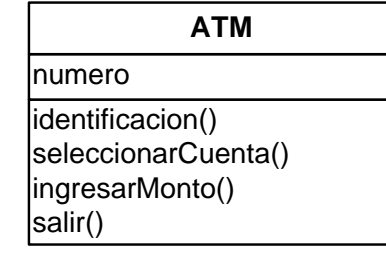

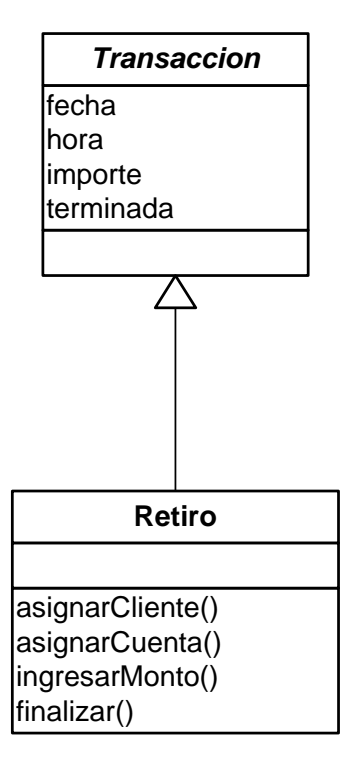

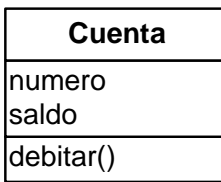

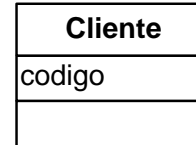

Programación 4 | Diseño: Diseño de la Estructura de una Colaboración www.fing.edu.uy/inco/cursos/prog4 | 2012 | 12

### Agregar Información de Tipos Paso 5

#### **Banco**

nombre : String

asignarCuenta(Integer,Retiro)

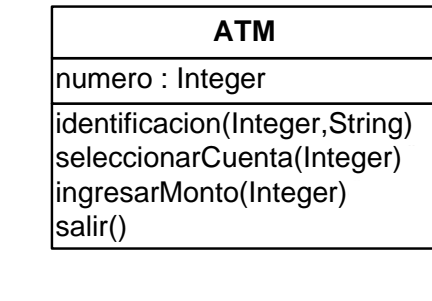

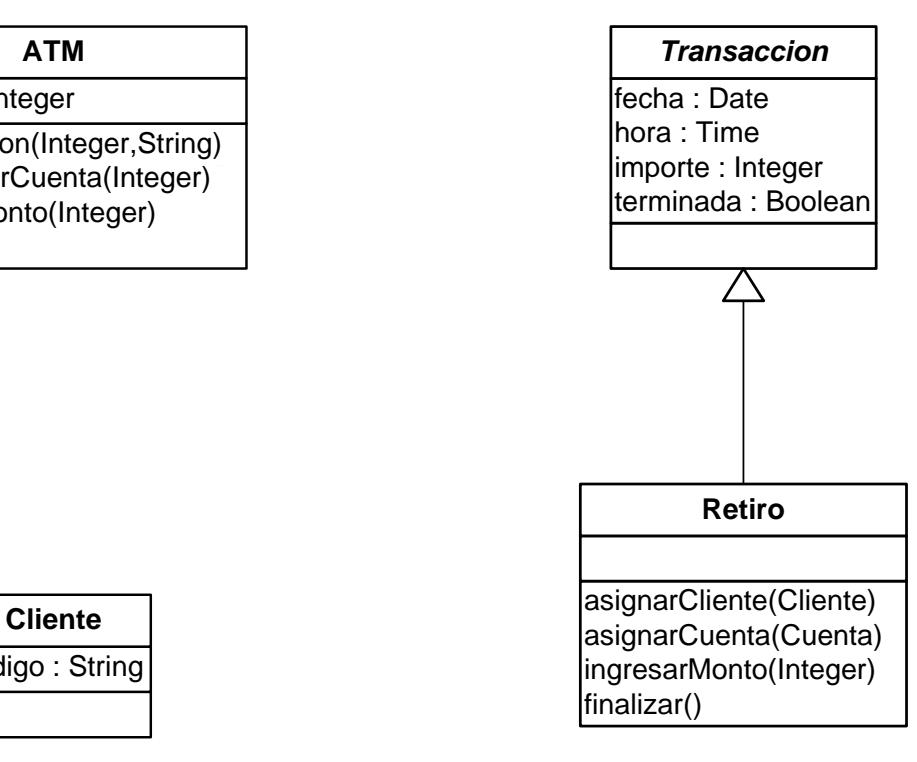

#### **Cuenta**

debitar(Integer) numero : Integer saldo : Real

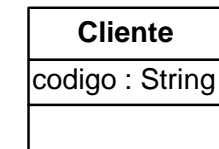

Programación 4 | Diseño: Diseño de la Estructura de una Colaboración www.fing.edu.uy/inco/cursos/prog4 | 2012 | 13

### Agregar Asociaciones y Navegabilidad Pasos 6 y 7

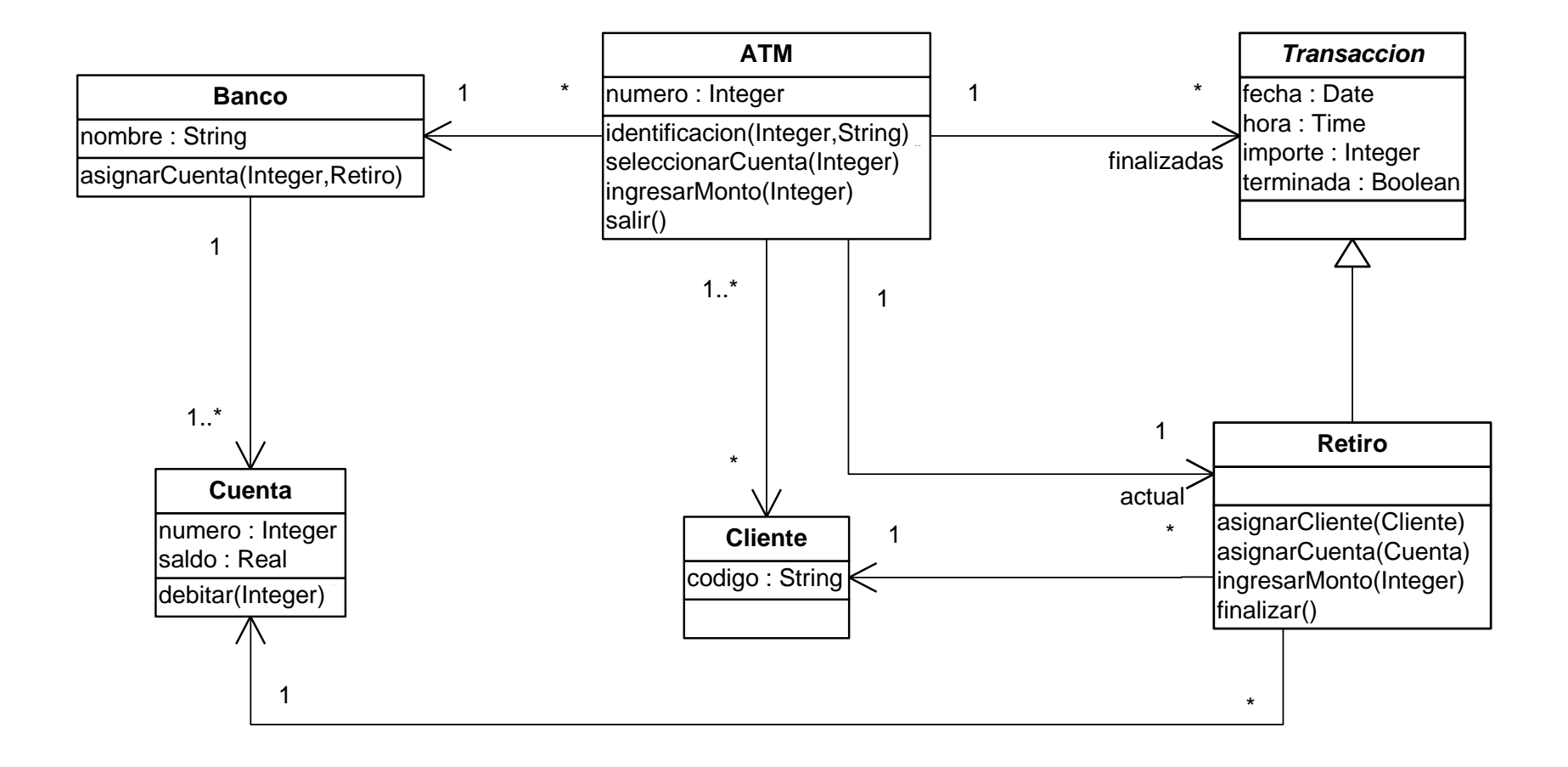

### Agregar Dependencias Paso 8

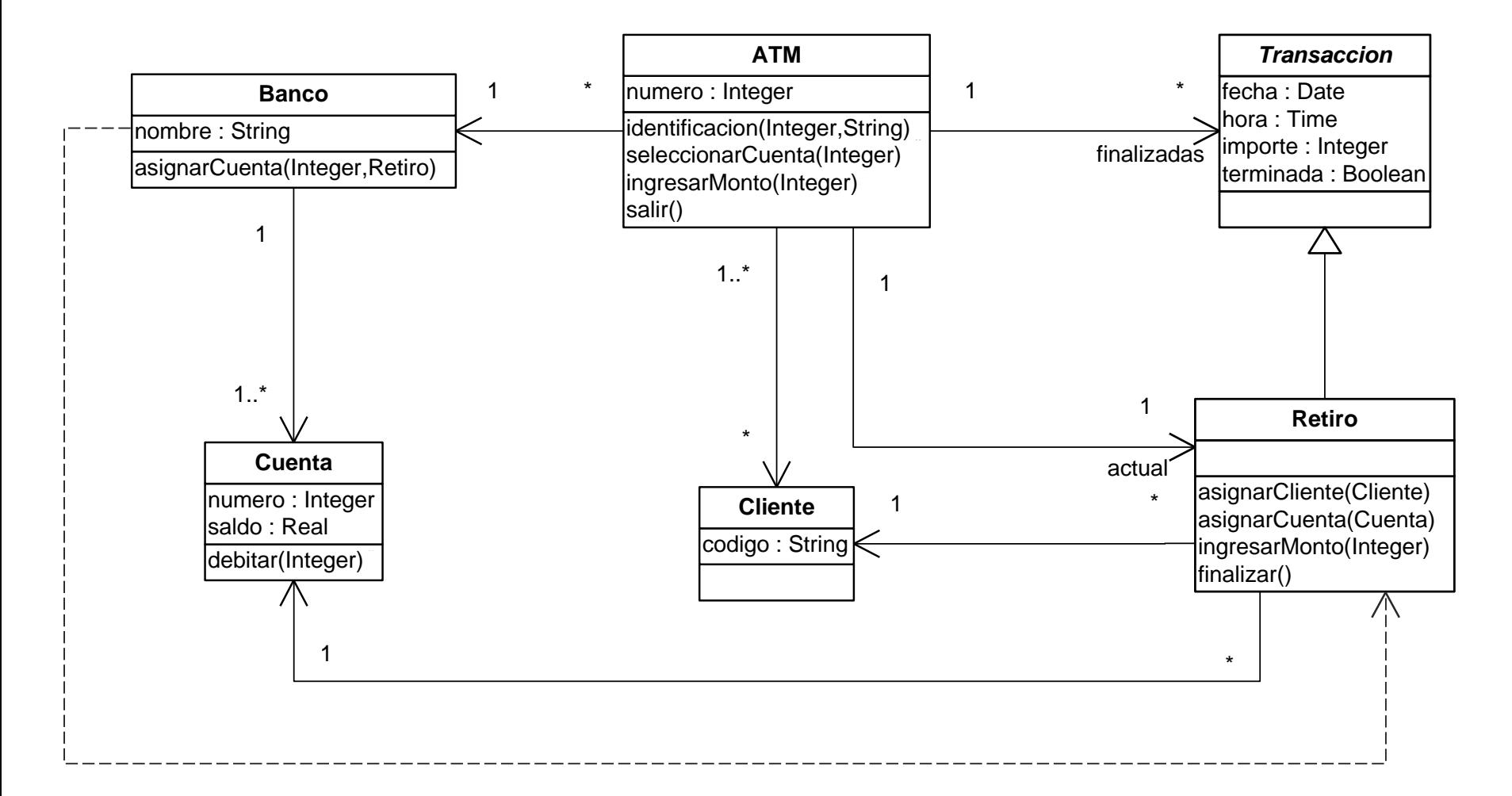

### Agregar interfaces, fábricas y datatypes Paso 9

![](_page_15_Figure_1.jpeg)

## Inclusión de Operaciones

- Operación *create*:
	- La operación *create* es utilizada para la creación de instancias
	- Esta forma es propia de UML e independiente de todo lenguaje de programación
	- Este mensaje se corresponde con los constructores de clases
	- Los constructores están siempre presentes en las clases por lo que es común omitirlos en los diagramas de clases de diseño

# Inclusión de Operaciones (2)

### Operaciones de acceso:

- Son utilizados para obtener el valor de un atributo (*get*) o para modificarlo (*set*)
- Lo usual es declarar los atributos como privados y necesitar este tipo de operaciones
- Sin embargo se las excluye de los diagramas
- Por defecto se asume que un atributo tiene su *get* y *set* asociado
- Es posible indicar que para un atributo no se brindará la operación set correspondiente aplicándole la restricción {readOnly}

# Inclusión de Operaciones (3)

Operaciones de acceso (cont.)

- Ejemplo: la implementación de la clase Empleado contendrá las operaciones
	- calcularAportes()
	- asignarCliente()
	- getNombre()
	- setNombre()
	- getSueldo()

#### **Empleado**

nombre : String sueldo : Real {readOnly}

calcularAportes() : Real |asignarCliente(Cliente)

# Inclusión de Colecciones

- Las colecciones (tratadas como fuera indicado) usualmente disponen todas de las mismas operaciones
- **Por tal razón no aportarían mayor** información al diagrama y es común omitirlas
- **La necesidad de una colección se deriva** de las multiplicidades

# Inclusión de Colecciones (2)

### Ejemplo

![](_page_20_Figure_2.jpeg)

Un ATM tendrá asociado:

Una sola transacción actual

Una colección de transacciones finalizadas

# Diseño de la Estructura Errores Comunes

- No incluir las dependencias existentes
- Omitir la definición de los datatypes
- No incluir interfaces, controladores ni fábricas
- Sobrecargar el diagrama con operaciones omitibles (create, set, etc.)
- **Incluir colecciones como clases** innecesariamente